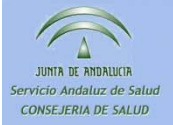

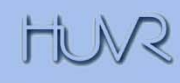

# 9º CURSO **EVALUACIÓN SELECCIÓN DE MEDICAMENTOS**

Sevilla, del 24 al 28 de Enero de 2011

**HOSPITAL UNIVERSITARIO** Virgen del Rocío

# **EVALUACI EVALUACI ÓNECONÓMICA**

**Coordina: María Espinosa Bosch**  FEA. UGC de Farmacia. HHUU Virgen del Rocío. maria.espinosa.sspa@juntadeandalucia.es

Colaboran: Eva Alfaro Lara y Héctor Acosta García Algunas diapositivas son de Bernardo Santos.

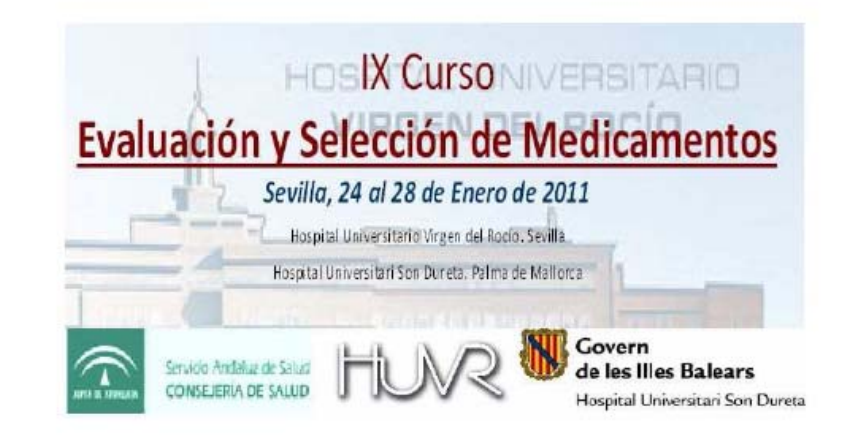

### "Taller Evaluación Económica"

#### Presentación del taller:

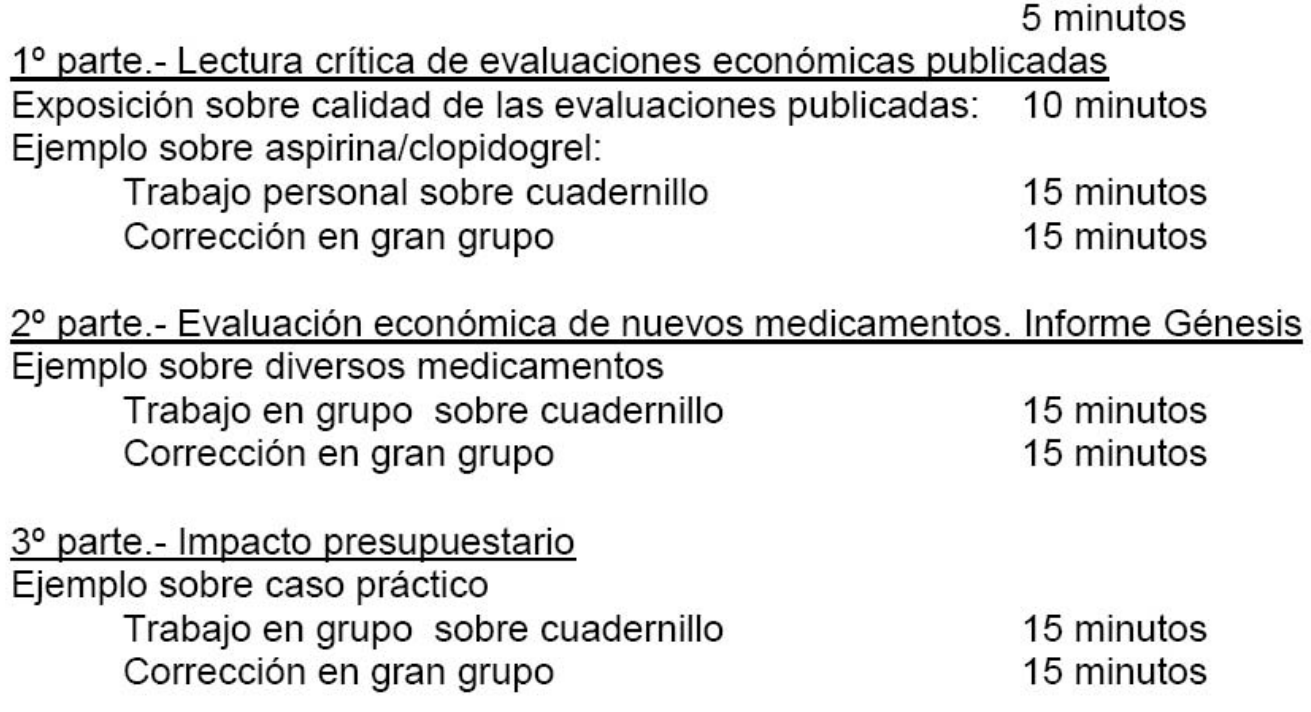

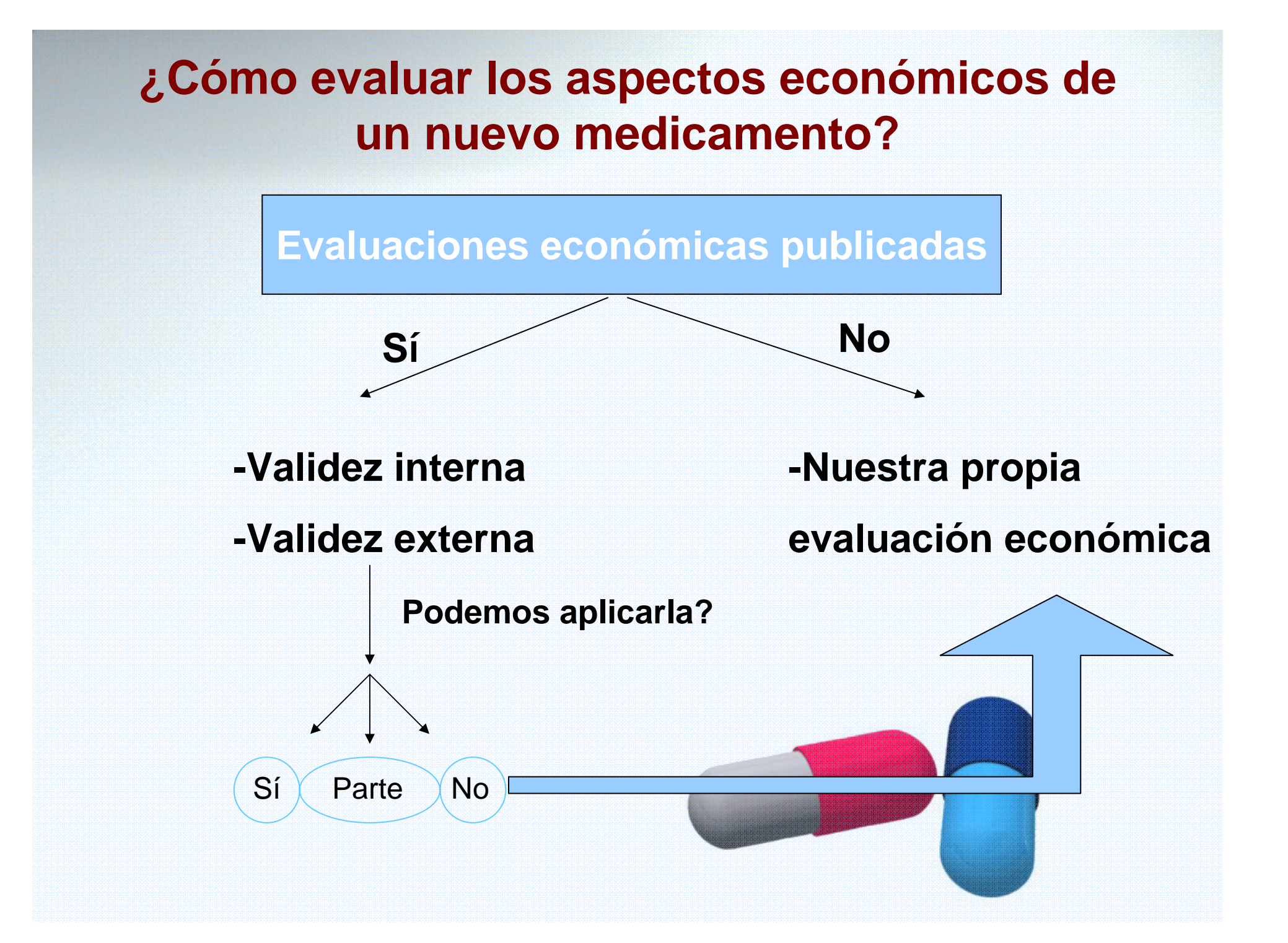

# **TALLER: lectura crítica de estudios farmacoeconómicos**

Este taller se basa en los dos artículos siguientes:

•Drummond et al: se entrega sólo como referencia. Un guión de este artículo se desarrolla a lo largo de este cuadernillo

•Piñol C et al: Este trabajo servirá de base para el taller y deberá ser leído cuidadosamente a lo largo del ejercicio.

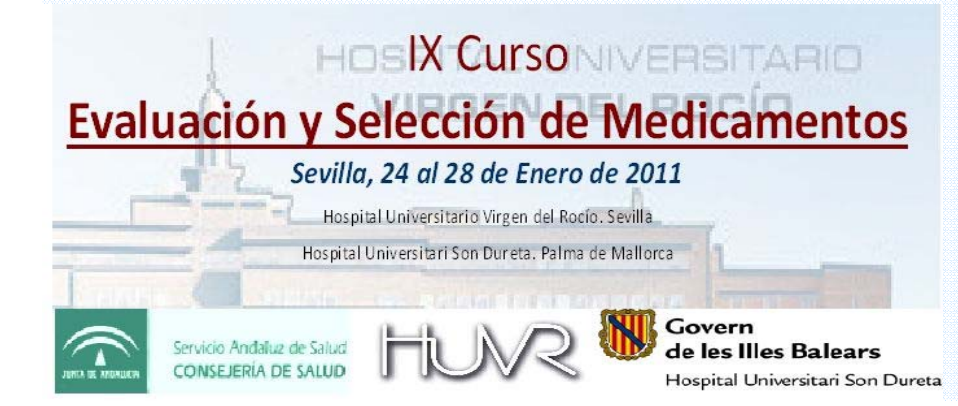

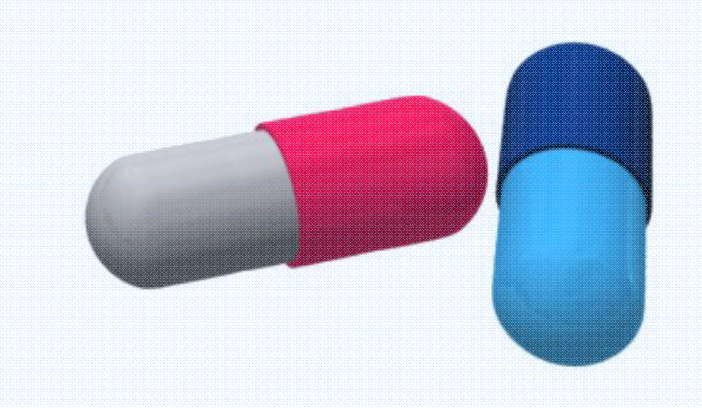

@ 2005 Adis Data Information BV. All rights reserved.

### Análisis de coste-efectividad del ácido acetilsalicílico frente al clopidogrel en prevención secundaria tras infarto agudo de miocardio

#### Carme Piñol

Unidad de Farmacoeconomía y Relaciones Institucionales. Química Farmacéutica Bayer, S.A. Barcelona. España.

#### Resumen

Objetivo: Realizar una evaluación económica del tipo coste-efectividad, desde la perspectiva del Sistema Nacional de Salud (SNS) español, del uso de ácido acetil salicílico (AAS) a bajas dosis en comparación con clopidogrel en la prevención secundaria de nuevos eventos cardiovasculares en pacientes con un infarto agudo de miocardio (IAM) previo.

Material y métodos: Con los datos de eficacia del estudio CAPRIE sobre la incidencia de nuevos eventos cardiovasculares en un grupo de pacientes con un IAM previo, se modelizan las consecuencias sanitarias y económicas del uso de dos tratamientos: AAS y clopidogrel, en esta indicación. El horizonte temporal fue de dos años. Los costes utilizados en este análisis se refieren al SNS español para el año 2004.

#### **ORIGINAL ARTICLE**

### Common Methodological Flaws in Economic Evaluations

Michael Drummond, BSc, MCom, DPhil, and Mark Sculpher, BA(Hons), MSc, PhD

Abstract: Economic evaluations are increasingly being used by those bodies such as government agencies and managed care groups that make decisions about the reimbursement of health technologies. However, several reviews of economic evaluations point to numerous deficiencies in the methodology of studies or the failure to follow published methodological guidelines.

This article, written for healthcare decision-makers and other users of economic evaluations, outlines the common methodological flaws in studies, focussing on those issues that are likely to be most important when deciding on the reimbursement, or guidance for use, of health technologies.

The main flaws discussed are: (i) omission of important costs or benefits; (ii) inappropriate selection of alternatives for comparison; (!!) modelning in molting indicate commodiance (iv) included

Several reviews of published economic evaluations are not very encouraging, pointing to numerous deficiencies in the methodology of studies or the failure to follow published methodological guidelines.<sup>5-10</sup> Some commentators argue that economic evaluations are inherently more subject to methodological flaws than clinical trials, which form the basis of registration decisions for drugs and other technologies.<sup>11</sup> Others argue that the mere existence of substantial industrial sponsorship for economic evaluation increases the risk of bias.<sup>12,13</sup>

However, the mere fact that deficiencies exist in published studies may not mean that the analysts concerned have failed or been unduly influenced by the sponsors of the study.

### **PRINCIPALES ITEMS A CONSIDERAR**

**Drummond M et al. Common Methodological Flaws in Economic Evaluations. Medical Care 2005;43:5-14**.

- 1. Omisi ón de importantes costes o beneficios
- 2. Mala selecci <sup>ó</sup>n de alternativas para comparaci ó n
- 3. Representaci ón inadecuada de los datos de efectividad
- 4. Extrapolaci ón inadecuada de los datos cl ínicos m ás all á del periodo de observaci ón de los estudios
- 5. Abuso de las asunciones
- 6. Inadecuada caracterizaci ón de la incertidumbre

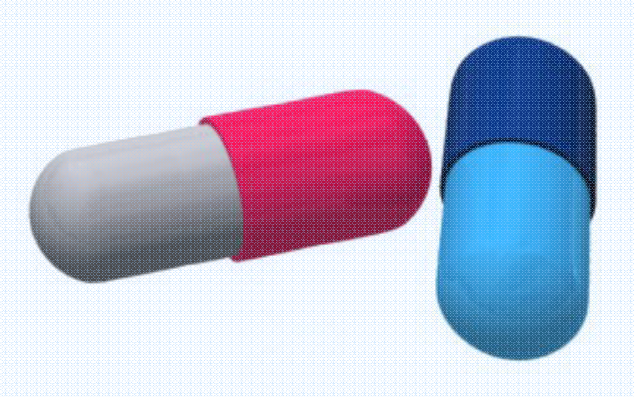

### Omisión de importantes costes o beneficios

Idealmente: todos los costes deberían ser considerados en el análisis Pragmáticamente: se deben incluir al menos los costes relevantes

Posibles costes a NO incluir (caso por caso)

- Costes que se repartan por igual entre las dos alternativas
- Costes de imposible o muy difícil medición
- Costes de eventos de extremadamente baja incidencia y cuantía no importante

### **Omisión de importantes costes o beneficios**

- Lógicamente, los costes a analizar dependen de:
	- –El punto de vista del análisis
	- La factibilidad de obtenerlos
- • Lógicamente, es erróneo omitir costes que sólo afectan a una de las alternativas
	- – Ejemplos:
		- Omisión de costes por efectos adversos
		- Omisión de costes indirectos importantes
		- Omisión de descuentos

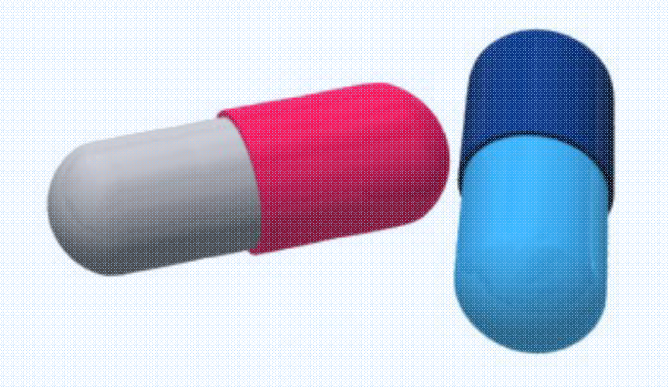

# **La perspectiva La perspectiva…**

### **Sistema público de Salud**

# $\sqrt{2\pi a^2}$

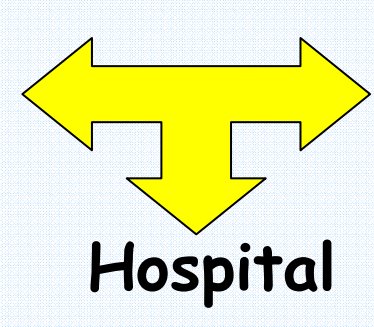

**Sociedad**

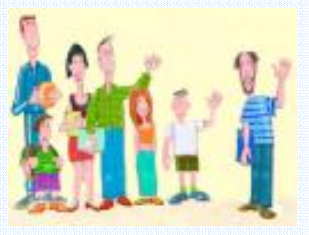

**Costes indirectos no sanitarios**

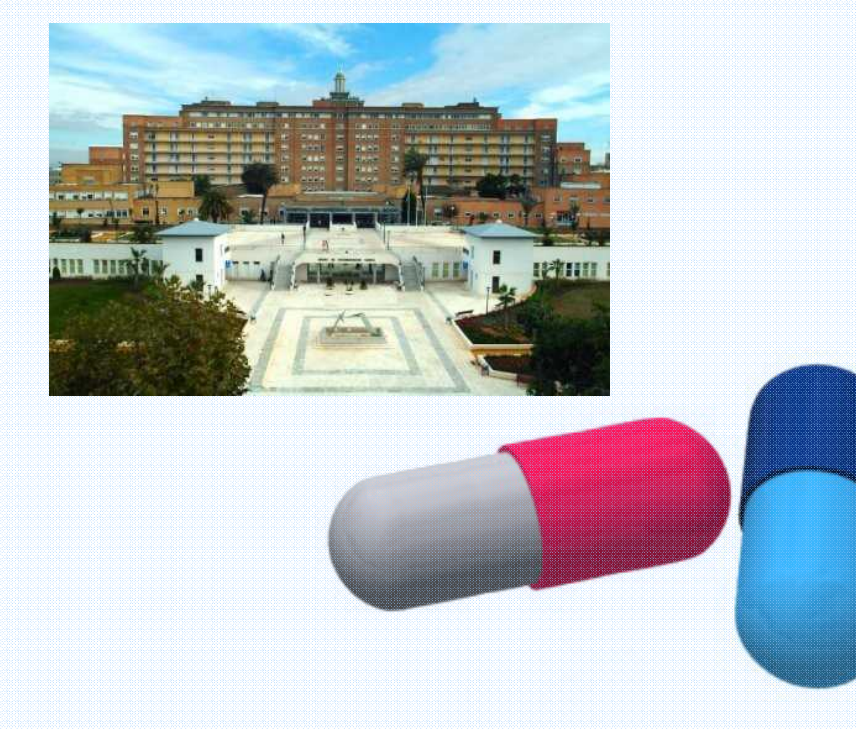

Carme Piñol

Unidad de Farmacoeconomía y Relaciones Institucionales. Química Farmacéutica Bayer, S.A. Barcelona. España.

- ¿Cuál es el punto de vista?
- ¿Qué costes se incluyen? – Directos:

– Indirectos:

Intangibles:

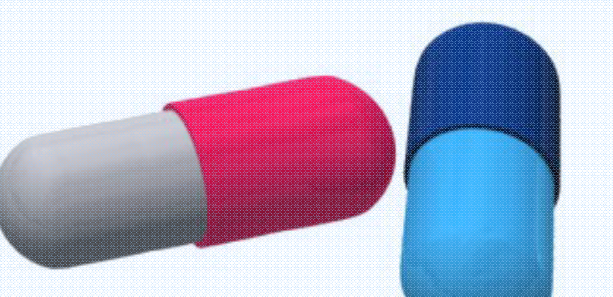

Mirar página 105: recursos y costes para el caso base

Carme Piñol

Unidad de Farmacoeconomía y Relaciones Institucionales. Química Farmacéutica Bayer, S.A. Barcelona. España.

- Punto de vista: SNS español
- Costes incluidos
	- Directos:
		- Tratamiento fármacos a 2 años
		- Coste de los eventos medidos
			- IAM fatal y otros eventos CV => GRDs-Soikos®
			- Ictus fatal => asumción a IAM
			- IAM e Ictus no fatales => trabajo de Levy
		- Coste de los efectos adversos del tto
			- Hemorragia digestiva => GRS-Soikos®
	- Indirectos: no se miden
	- Intangibles: no se miden

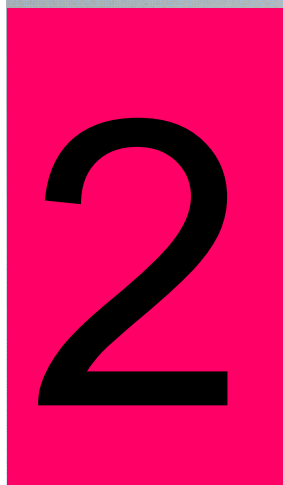

# **Mala selección de alternativas para comparació<sup>n</sup>**

No selección del "gold standard" Dificultades según el ámbito geográfico

- Uso de carbapenems en ITU en USA
- Uso de ACO en profilaxis de TVP en USA
- Uso de Enoxaparina 30 mg USA/ versus/ 40 mg en UE
- • Dependiente de la perspectiva del estudio y/o de la finalidad
	- –Si destinado a financiación/aprobaci<sup>ó</sup><sup>n</sup>
	- –Si puro interés intelectual

Carme Piñol

Unidad de Farmacoeconomía y Relaciones Institucionales. Química Farmacéutica Bayer, S.A. Barcelona. España.

### $\bullet$  ¿Son adecuadas las alternativas seleccionadas?

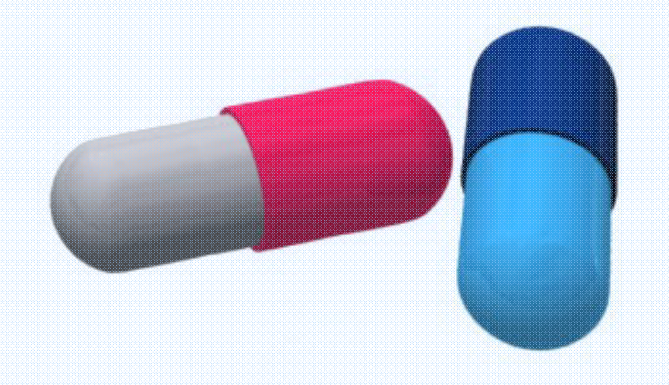

Continuous infusion of lorazepam versus medazolam in patients in the intensive care unit: sedation with lorazepam is easier to manage and is more cost-effective.

#### Swart EL, van Schijndel RJ, van Loenen AC, Thijs LG.

Department of Pharmacy, University Hospital Vrije Universiteit, Amsterdam, The Netherlands.

OBJECTIVE: To evaluate the effectiveness of lorazepam and midazolam for long-term sedation of critically ill, mechanically ventilated patients, DESIGN: Double-blind, randomized, controlled study. SETTING: Medical intensive care unit in a university teaching hospital. PATIENTS: Sixty-four evaluable adult patients admitted to the intensive care department requiring mechanical ventilation for >3 days, INTERVENTIONS: Patients were randomized to receive blinded solutions of either lorazepam or midazolam by continuous infusion. The lowest dose that achieved an adequate sedation was infused. The maximum dose allowed for each drug was 60 mg/hr for midazolam and 4 mg/hr for lorazepam. Sedation was assessed initially and at least every 8 hrs thereafter on a seven-point scale if the sedation was adequate and every 2 hrs if it was not. MEASUREMENTS AND MAIN RESULTS: Measurements included the score on the sedation scale, the time between determination of the desired level of sedation and the achievement of that level, and plasma concentrations. It is significantly easier to reach a desired level of sedation with lorazepam than with midazolam. No difference in recovery was found in the 24 hrs after discontinuation of therapy. The fact that there are many factors influencing midazolam pharmacokinetics may explain the more difficult management of desired sedation levels. The equipotent dose of 10 mg of midazolam proved to be 0.7 mg of lorazepam in long-term sedation. The average cost for therapy with midazolam was approximately ten times more than that with lorazepam. CONCLUSIONS: Lorazepam is a useful alternative to midazolam for the long-term sedation of patients in the medical intensive care unit and provides easier management of the sedation level. Sedation with lorazepam offers a significant cost-savings.

PMID: 10470750 [PubMed - indexed for MEDLINE]

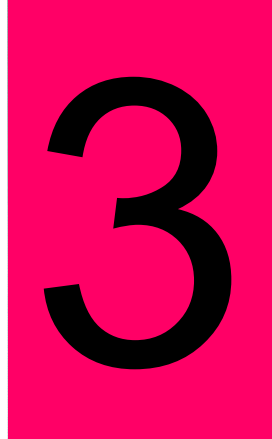

# **Representación inadecuada de los datos de efectividad**

Una evaluación económica debe estar sustentada en la mejor evidencia de la efectividad comparada

Datos de efectividad de un solo EC…... Sólo si es el único

Î Ideal **meta-análisis**, en especial cuando haya resultados contradictorios en dirección o en magnitud

Obtención de datos erróneos

Datos no significativos (estadísticamente)

Datos clínicamente no relevantes

Datos de subgrupos de interés

Carme Piñol Unidad de Farmacoeconomía y Relaciones Institucionales. Química Farmacéutica Bayer, S.A. Barcelona. España.

### • ¿De dónde se toman los datos de efectividad?

• ¿Qué valor tienen?

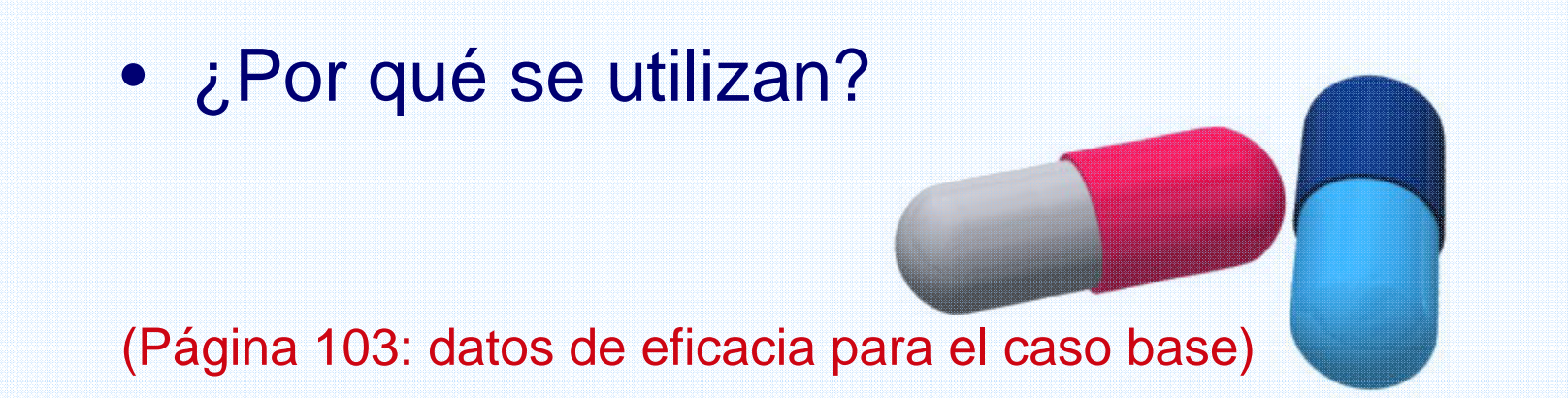

Carme Piñol

Unidad de Farmacoeconomía y Relaciones Institucionales. Química Farmacéutica Bayer, S.A. Barcelona. España.

- ¿De dónde se toman los datos de efectividad? Estudio CAPRIE
- ¿Qué valor tienen? Ninguno

Clopidogrel: 9,3% de eventos

Aspirina: 9.0% de eventos

Diferencia relativa: 3.7% (IC95%: -22.1% a12%)

• ¿Por qué se utilizan? ¿quién lo sabe?

### Extrapolación inadecuada de los datos clínicos más all<sup>á</sup> del periodo de observación de los estudios

### Tres ideas-fuerza

•Solo en pocos casos los beneficios y costes se limitan al periodo de observación del estudio

Antibióticos e infecciones

•Incluso en procesos agudos los beneficios y costes (evitados) pueden durar más tiempo

Fibrinolisis en el IAM

•La validez de la extrapolación depende de la calidad de los datos epidemiológicos que la permitan

### "Stop and drop" => El método más usado

Problema especialmente importante en estudios de costeefectividad que miden supervivencia o de coste utilidad

Carme Piñol Unidad de Farmacoeconomía y Relaciones Institucionales. Ouímica Farmacéutica Bayer, S.A. Barcelona, España.

- ¿Cuál es el horizonte temporal?
- ¿Es adecuado?
- ¿Es útil para su aplicación, validez externa?

• ¿Qué hubiera pasado si hubieran realizado un estudio de coste utilidad?

**Mirar** 

– **página 103: último párrafo Pá gina 105: primer párrafo de la columna derecha**

Carme Piñol

Unidad de Farmacoeconomía y Relaciones Institucionales. Química Farmacéutica Bayer, S.A. Barcelona. España.

- ¿Cuál es el horizonte temporal?: 2 años, puesto que era el punto final del CAPRIE
- ¿Es adecuado? SI y NO, depende.
- ¿Es útil para su aplicación, validez externa?. No es muy útil
- ¿Qué hubiera pasado si hubieran realizado un estudio de coste utilidad? Hubiera habido grandes diferencias en las relación coste/utilidad según el horizonte temporal elegido

# Abuso de las asunciones

 Deben ser reducidas al m <sup>í</sup>nimo posible A veces, (f <sup>á</sup>rmacos nuevos) reflejan el grado de incertidumbre

• Todas deben ser incluidas en el an álisis de sensibilidad

• Pueden comprometer la validez y son la principal causa de falta de credibilidad

Carme Piñol Unidad de Farmacoeconomía y Relaciones Institucionales. Química Farmacéutica Bayer, S.A. Barcelona. España.

• ¿Qué asunciones se realizan?

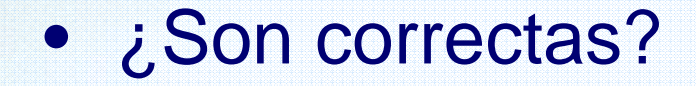

### • ¿Son muchas/pocas?

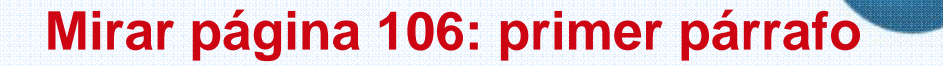

#### Carme Piñol

Unidad de Farmacoeconomía y Relaciones Institucionales. Química Farmacéutica Bayer, S.A. Barcelona. España.

- ¿Qué asunciones se realizan? Los costes de la fase aguda del ictus y de otras situaciones se asume que son los mismos que los del IAM
- ¿Son correctas? Depende
- ¿Son muchas/pocas? Son pocas comparado con otros trabajos

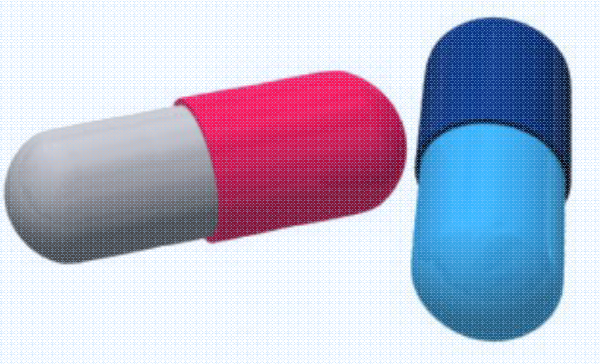

#### Análisis de impacto presupuestario en el tratamiento de la hepatitis por virus C en un hospital

M.A. Casado Gómez, L. Álvarez-Rubio<sup>1</sup>, S. Miró Manero<sup>2</sup>, E.L. Mariño Hernández<sup>3</sup>, M. Buti Ferret<sup>4</sup>

Pharmacoeconomics & Outcomes Research Iberia. Madrid.

Servicios de 'Farmacia y <sup>2</sup>Aparato Digestivo, Hospital General de L'Hospitalet de Llobregat, Barcelona,

"Unidad de Farmacia Clínica y Farmacoterapia. Departamento de Farmacia y Tecnología Farmacéutica.

Facultad de Farmacia. Universidad de Barcelona.

<sup>4</sup>Servicio de Hepatología. Hospital Vall d'Hebron. Barcelona

#### Asunciones

El AIP se ha basado en las siguientes asunciones o premisas:

-La población objeto de estudio es la misma para ambas combinaciones farmacológicas (modelos 1 y 2). Por tanto, presenta la misma distribución de pesos y genotipos en las dos alternativas evaluadas.

-No existen diferencias en el número y gravedad de los acontecimientos adversos. Por tanto, no se han considerado los costes asociados con el tratamiento o monitorización de los acontecimientos adversos (modelos 1 y 2).

-Ambas estrategias tienen la misma duración del tratamiento que se basa a su vez en los genotipos de los pacientes (modelos  $1 \text{ y } 2$ ).

-En el modelo 1, ambos pegIFN se han considerado como equivalentes terapéuticos con la misma eficacia, seguridad, reducción de dosis, discontinuaciones y duración de tratamiento (24 semanas para genotipos 2 y 3; 48 semanas para genotipos  $1 \text{ y } 4$ ).

-En el modelo 2, igualmente ambos pegIFN se han considerado como equivalentes terapéuticos, pero se ha considerado que al 13% de los pacientes se les realiza un ajuste de dosis por acontecimientos adversos durante el tratamiento, a partir de la semana 14, en función de los datos del hospital.

—La discontinuación de la semana 12 se realiza en la semana 16 tras la comunicación al paciente de los resultados analíticos correspondientes a la semana 12.

En al modelo 1, ambos neglebl se han sonsiderado

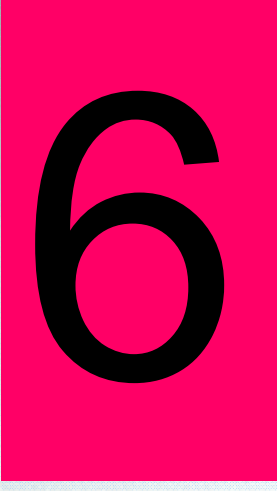

### PROBLEMAS CON EL AN ÁLISIS DE SENSIBILIDAD

– Los par <sup>á</sup>metros elegidos no se justifican.

- Se puede dar apariencia de solidez a un trabajo omitiendo "mover" parámetros en el análisis de sensibilidad
- – El rango o magnitud de la variaci <sup>ó</sup>n no se justifica.
	- Se puede calcular la magnitud de variaci <sup>ó</sup>n para hacerla tan peque ña como nos permitan no variar el resultado.
	- La magnitud del efecto clínico o de la probabilidad de un evento clínico no debe variarse m ás all á del intervalo de confianza al 95%.
	- Otros par ámetros como los costos deben variarse m ás abundantemente.
- An álisis univariante.
	- El mayor problema del an álisis de sensibilidad actual
	- No se tiene en cuenta el efecto combinado de la variaci ón de varios par ámetros al mismo tiempo

Carme Piñol Unidad de Farmacoeconomía y Relaciones Institucionales. Química Farmacéutica Bayer, S.A. Barcelona. España.

- ¿Es univariante o multivariante?
- ¿Cuántas variables se incluyen?

• ¿Cuáles son esas variables?

#### **Mirar:**

- $\bullet$ **página 106: segunda columna**
- •**Tabla III**

Carme Piñol

Unidad de Farmacoeconomía y Relaciones Institucionales. Química Farmacéutica Bayer, S.A. Barcelona. España.

- ¿Es univariante o multivariante? Univariante
- $\bullet$ ¿Cuántas variables se incluyen? 6 variables
- ¿Cuáles son esas variables?
	- Cambio en los costes de los eventos agudos
	- Cambio en la tasa de complicaciones de la HDA
	- Cambio de aspirina de 300 mg a 100 mg
	- Cambio de pensionistas a activos

NO DA LOS RESULTADOS

DEL ANALISIS DE SENSIBILIDA

Carme Piñol

Unidad de Farmacoeconomía y Relaciones Institucionales. Química Farmacéutica Bayer, S.A. Barcelona. España.

### CALCULO DE COSTE INCREMENTAL

- $\bullet$ Incidencia eventos: ?
- $\bullet$ Diferencia absoluta del riesgo= ?
- $\bullet$  $NNT = ?$
- $\bullet$ Diferencia de costes unitarios: ?
- NNT x diferencia coste = ?

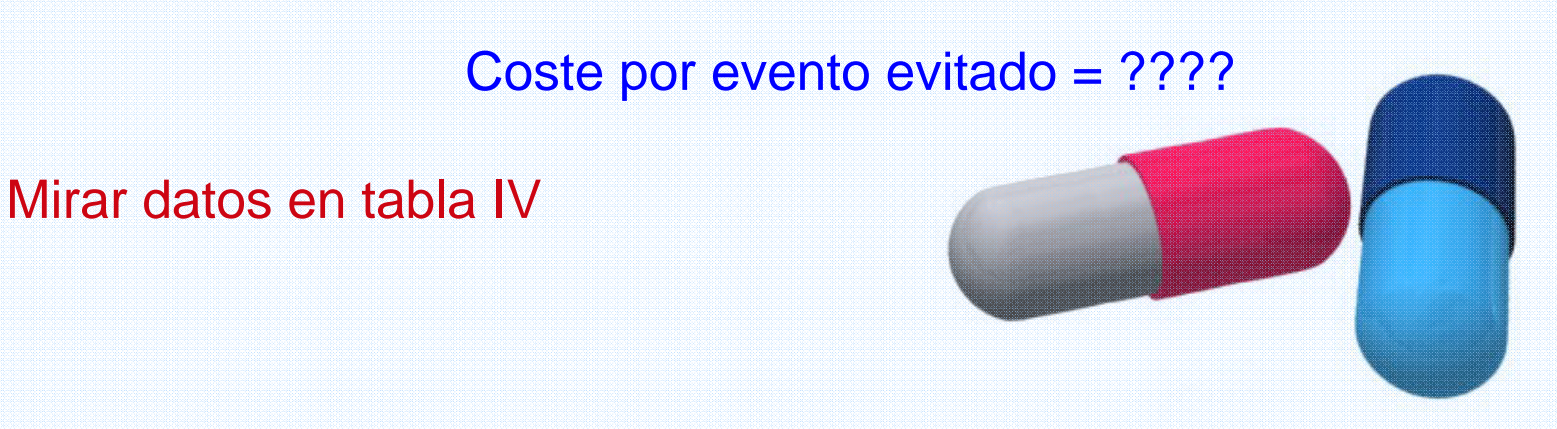

Carme Piñol

Unidad de Farmacoeconomía y Relaciones Institucionales. Química Farmacéutica Bayer, S.A. Barcelona. España.

- Incidencia eventos: 9,3 versus 9.0
- $\bullet$ Diferencia absoluta del riesgo= 0.3
- NNT =  $100/0.3 = 334$
- Diferencia de costes unitarios: 2.942 1.515= 1.427
- NNT x diferencia coste = 1.427 x 334 = 476.618

### Coste por evento evitado = 476.618 Euros

### EVALUACIONES PUBLICADAS

- • **Validez externa . Dise ño del estudio**
	- **Transparencia en costes**
		- Moneda
		- Fecha cálculo
		- Si hay/no ajuste por inflación, cambio de moneda...
		- Precio real de adquisición !!!!!!!!
		- Diferencias entre países

Cis-Atracurio

- – **Transparencia en datos demográficos y epidemiológicos**
	- Edad media población, incidencia enfermedades, características pacientes, estilo de vida...
	- Diferencias entre países

Programas de inmunización, screening y tto de enfermedades son más coste-efectiva en países de incidencia mayor

# **ELEMENTOS PARA EL DEBATE**

**¿Qué utilidad tienen para cada uno de vuestros hospitales los estudios farmacoeconómicos publicados?**

- –¿Se consideran en la evaluación?
- **Hart Committee** ¿Se valora en ellos la validez externa?
- **Links of the Company** ¿Se valora en ellos el sesgo de patrocinio?
- –¿Qué principales defectos se encuentran?

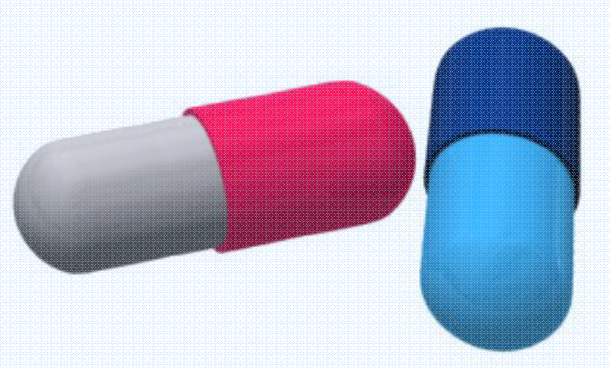

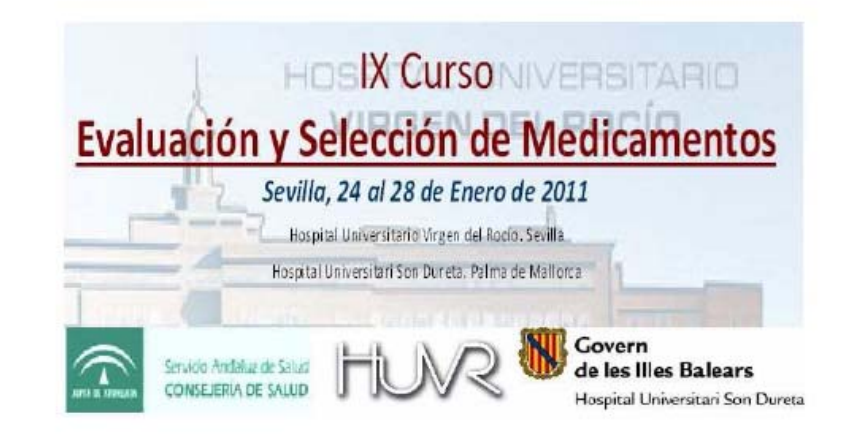

### "Taller Evaluación Económica"

#### Presentación del taller:

5 minutos 1º parte.- Lectura crítica de evaluaciones económicas publicadas Exposición sobre calidad de las evaluaciones publicadas: 10 minutos Ejemplo sobre aspirina/clopidogrel: Trabajo personal sobre cuadernillo 15 minutos Corrección en gran grupo <del>15 minut</del>os 2º parte.- Evaluación económica de nuevos medicamentos. Informe Génesis Ejemplo sobre diversos medicamentos Trabajo en grupo sobre cuadernillo 15 minutos Corrección en gran grupo 15 minutos 3º parte.- Impacto presupuestario Ejemplo sobre caso práctico Trabajo en grupo sobre cuadernillo 15 minutos Corrección en gran grupo 15 minutos

# **Cómo hacer evaluación económica en el hospital**

# *Hacer evaluaciones económicas por nosotros mismos*

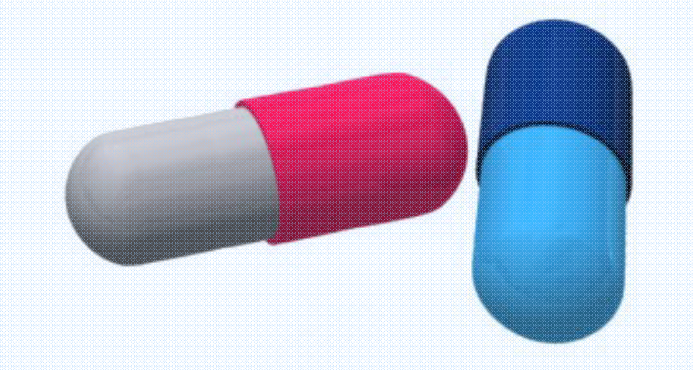

# **Nuestra propia evaluación económica**

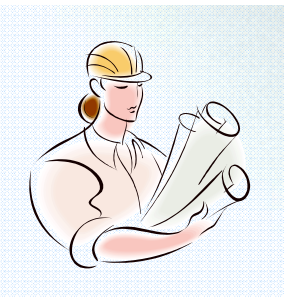

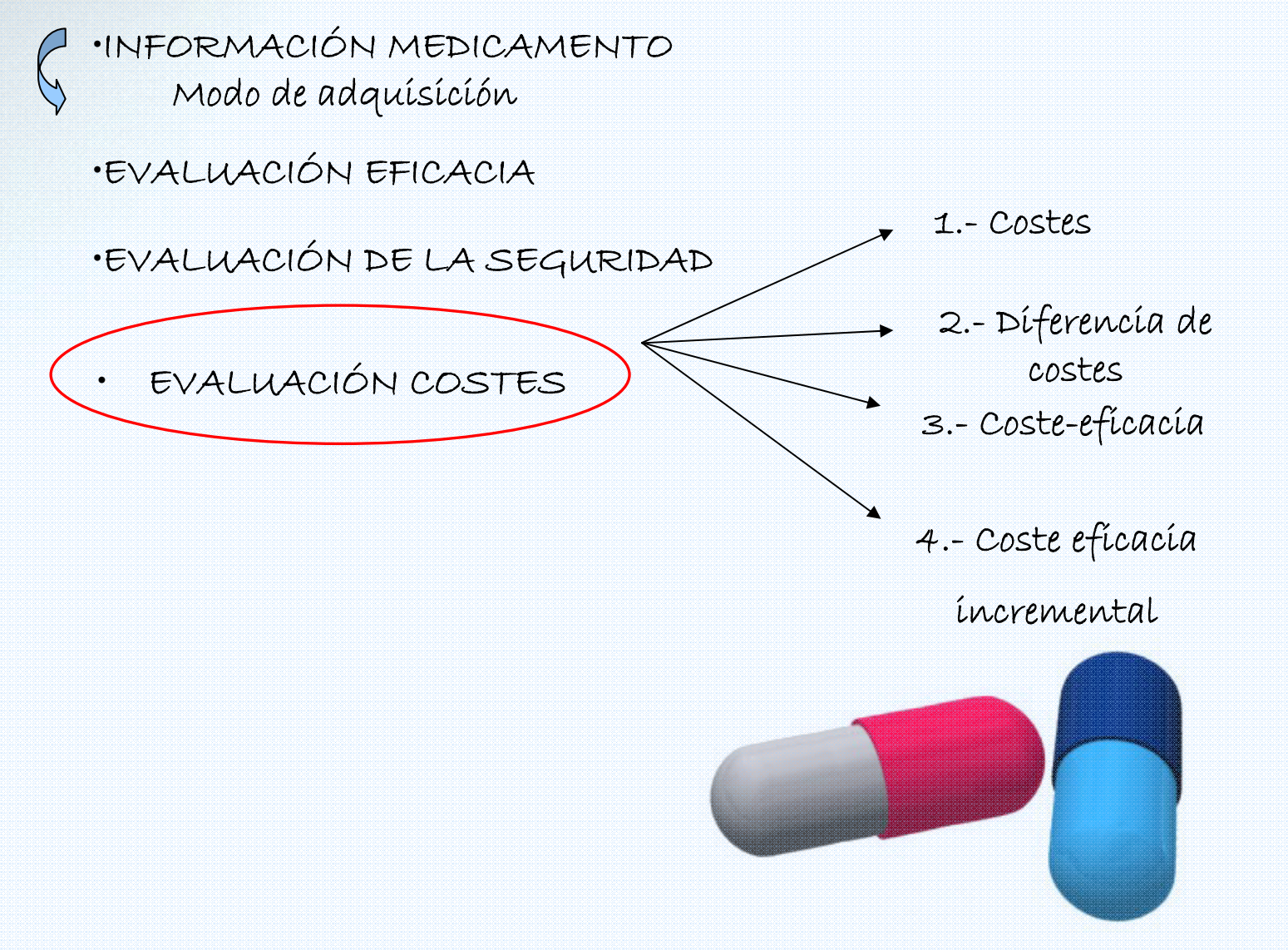

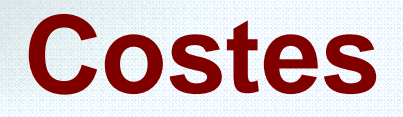

### – **COSTES DIRECTOS**

- **Coste de adquisición**
- **Costes directos no farmacológicos (personal sanitario, equipamiento, transporte…)**

Infliximab vs etanercept/Adalimumab

### – **COSTES INDIRECTOS**

• **Costes laborales por pérdida de jornadas de trabajo**

### – **COSTES INTANGIBLES**

• **Dolor, sufrimiento**

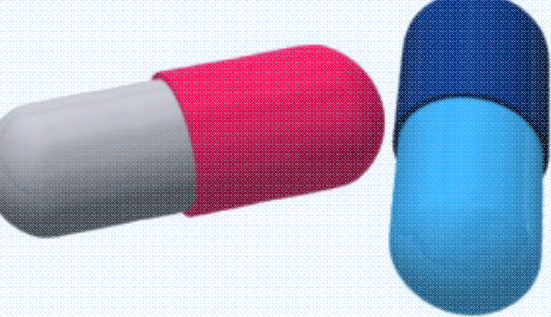

# **CASOS QUE NOS ENCONTRAMOS:**

- **Tras evaluar eficacia (E.C vs tto estándar).**
	- $\mathcal{L}_{\mathcal{A}}$  , and the set of  $\mathcal{L}_{\mathcal{A}}$ **Igual eficaz** Æ **diferencia de coste**
	- **Más eficaz→ NNT, coste eficacia incremental**
	- **Menos eficaz (no se analiza habitualmente)**
		- **Todos los pacientes**
		- **Determinados pacientes más eficaz**
- **No hay EC vs tto estándar**

 **EC del medicamento en estudio y de los estandar vs comparador común**

# **Coste por NNT**

# **Bevacizumab en mCCR:**

- **Hart Committee**  NNT=9 para que al cabo de un año haya un paciente adicional vivo
- **Householder** 9 pacientes tratados x 29.790 € → 268.110 €
- – **Por tanto el coste de conseguir un paciente adicional con supervivencia a un año es de unos 270.000 €**

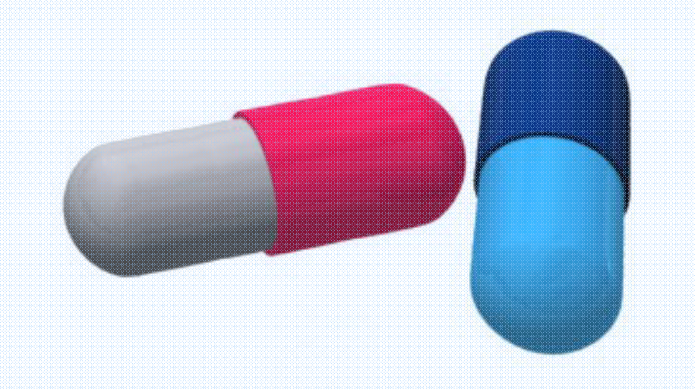

# **DECISIÓN FINAL**

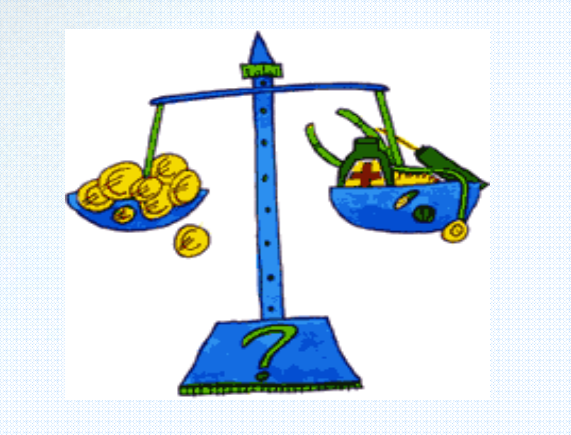

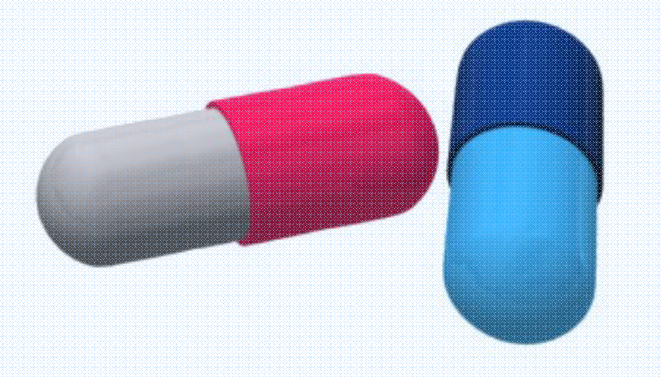

 $\frac{1}{2}$ 

 $\bullet$ 

### **Ejemplo 1 de Coste Eficacia incremental : Cálculo** $|E| = \frac{C_A - C_B}{F_A - F_B}$

**Medicamento A: 6.000 € Eficacia de A: 5 % curaciones Medicamento B: 3.000 € Eficacia de B: 2 % curaciones**

# **CEI = ( 6.000 € - 3000 €) / (0,0 5-0,02) = 3000 €/0,03 =100.000 € / 1 paciente**

### **Ejemplo 1 de Coste Eficacia incremental : Cálculo** $\mathsf{CEI} = \frac{C_A - C_B}{F_A - F_B}$

**Medicamento A: 6.000 € Eficacia de A: 5 % curacionesMedicamento B: 3.000 € Eficacia de B: 2 % curaciones**

# **CEI = ( 6.000 € - 3000 €) / (0,0 5-0,02) = 3000 €/0,03 =100.000 € / 1 paciente**

**" Me cuesta 100.000 € adicionales por cada paciente adicional que se cura "**

# **Metodología GENESIS**

Inicio Crupo de Trabajo Bases Metodológicas Informes Elaborados Investigación Enlaces de Interés NOVEDADES

**GENESIS** Sociedad Española de

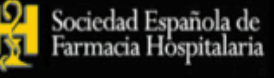

Génesis

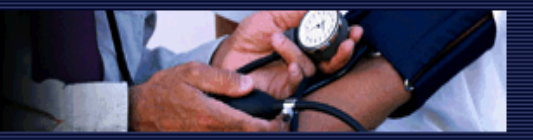

#### Crupo de Trabajo

- Presentación  $\mathbf{F}$
- Principios Básicos F.
- Obietivos Generales F.
- Objetivos Metodológicos m.
- Grupo Coordinador п.
- Grupo GENESIS 2006-10 п.
- $F = C$ ómo participar
- **Bases Metodológicas**
- Modelos de Solicitud  $\mathbb{F}$  .
- Modelo de Informe F.
- Programa MADRE F.
- Intercambio Terapéutico  $\mathbb F$
- $\mathbb{F}$ Evaluación Compartida
- **Informes Elaborados**
- **F** Informes Hospitales
- $E$  PIT
- F Medic, Homólogos
- Investigación
- n Proyectos
- Enlaces de Interés
	- Legislación

Grupo de Evaluación de Novedades, **EStandarización e Investigación** en Selección de medicamentos

**GRUPO DE TRABAJO** 

SOCIEDAD ESPAÑOLA DE FARMACIA HOSPITALARIA

ÚLTIMAS ACTUALIZACIONES:

Novedad, 6 de noviembre 2010:

▶ 9° Curso de Evaluación y Selección de Medicamentos (Sevilla, 25-28/01/2011): Enlace

Docencia, 31 de octubre de 2010:

▶ Jornada Comparaciones indirectas: Triptico

### **TALLER: 2º PARTE Temsirolimus** en cáncer renal avanzado

#### Este ejercicio consiste en.

- 1. Imaginar que se está realizando la evaluación económica del informe de una Comisión de Farmacia sobre este Fármaco
- 2. Utilizar los contenidos seleccionados de un informe original del Hospital Universitario Virgen del Rocío que figuran en este cuadernillo como información
- 3. Rellenar la parte final de este cuadernillo

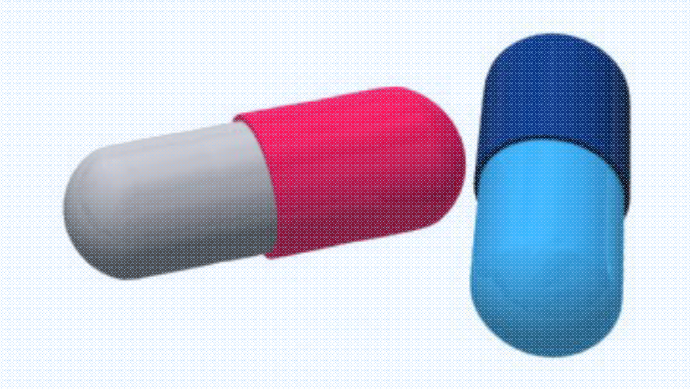

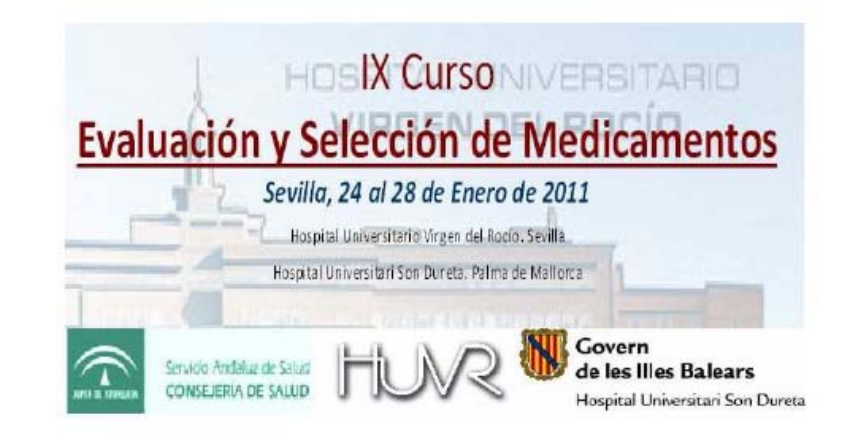

### "Taller Evaluación Económica"

#### Presentación del taller:

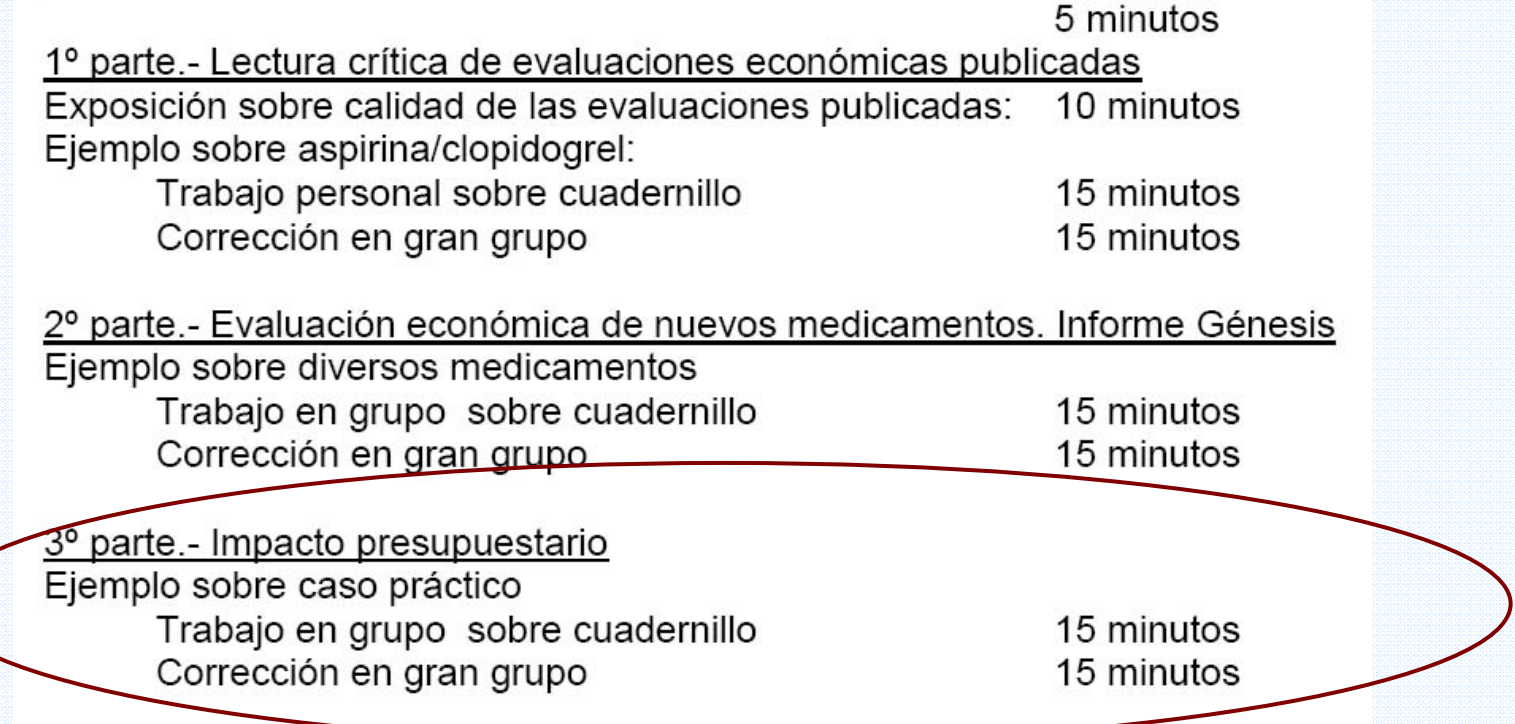

# **Cálculo del impacto**

# **presupuestario**

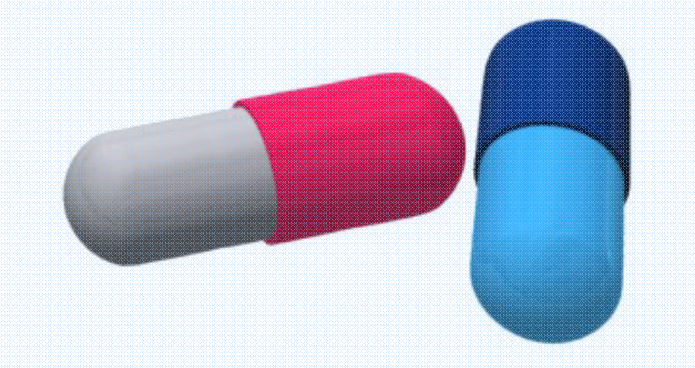

# **Impacto presupuestario**

- • Objetivo:
	- estimar las consecuencias económicas
	- de la adopción y difusión de una nueva tecnología sanitaria (fármaco)
	- para una determinada institución sanitaria
- • Diferente y complementario al CEI
	- dado que los recursos son limitados
	- Pueden existir circunstancias en que:
	- CEI indica que la tecnología es eficiente
	- El impacto presupuestario es demasiado elevado
	- ...y viceversa

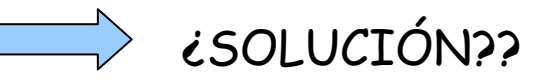

 $\bullet$ Estima la capacidad de asumir o no el aumento del gasto

### **IMPACTO DEL HOSPITAL**

• Impacto presupuestario= costes unitarios x consumo: Impacto del hospital = A x B

A.- N úmero de pacientes a <sup>ñ</sup>o candidatos al tto en el hospital B.- Coste incremental por paciente/año

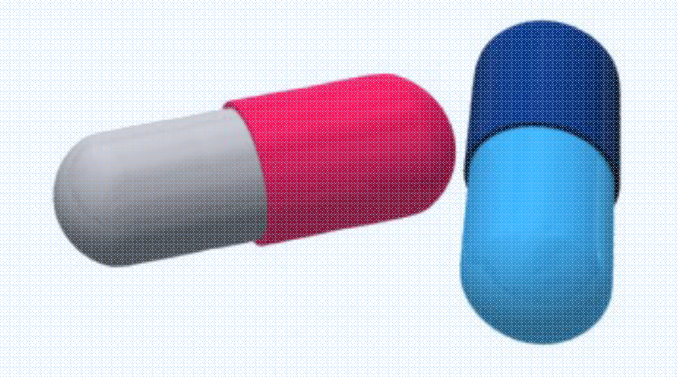

**Coste incremental e impacto presupuestario**

Gafni A, Birch S. Editorial. CAMJ 2003;168:849-51

Supuesto: el hospital tiene 20 millones para gastar

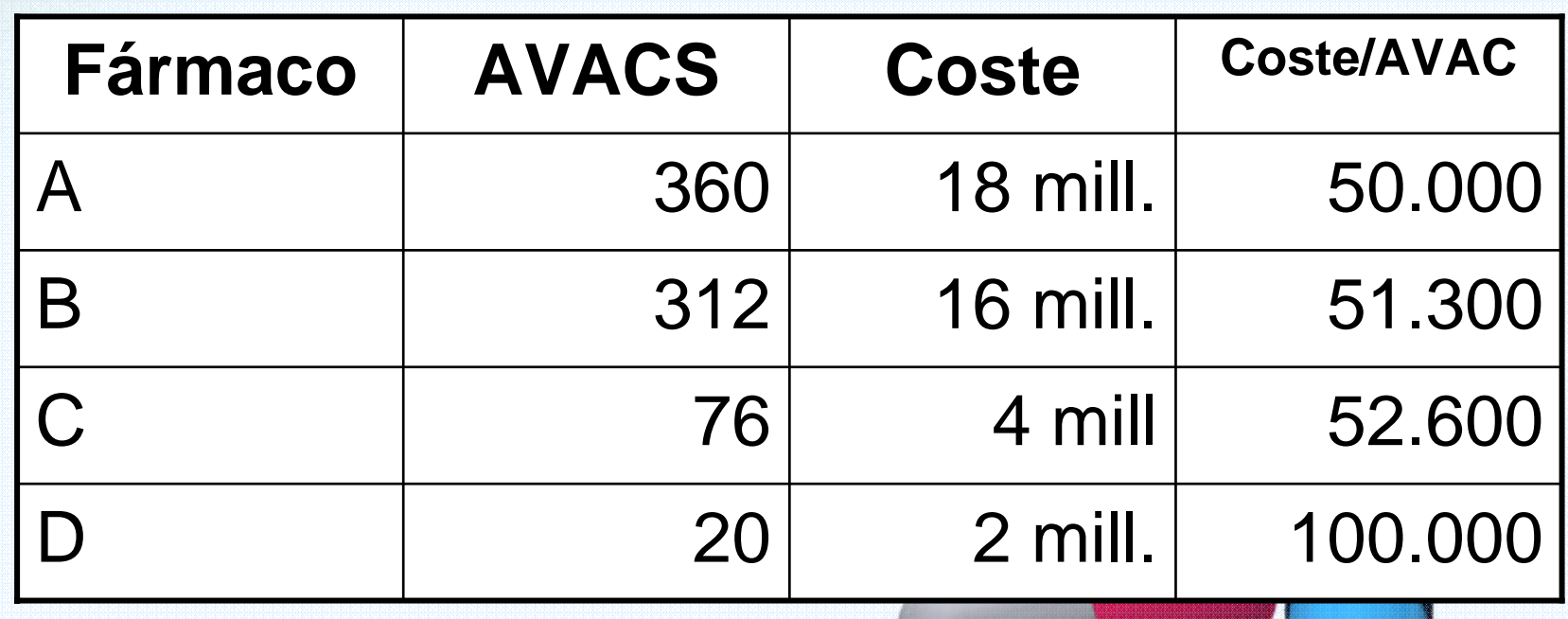

# **Metodología GENESIS**

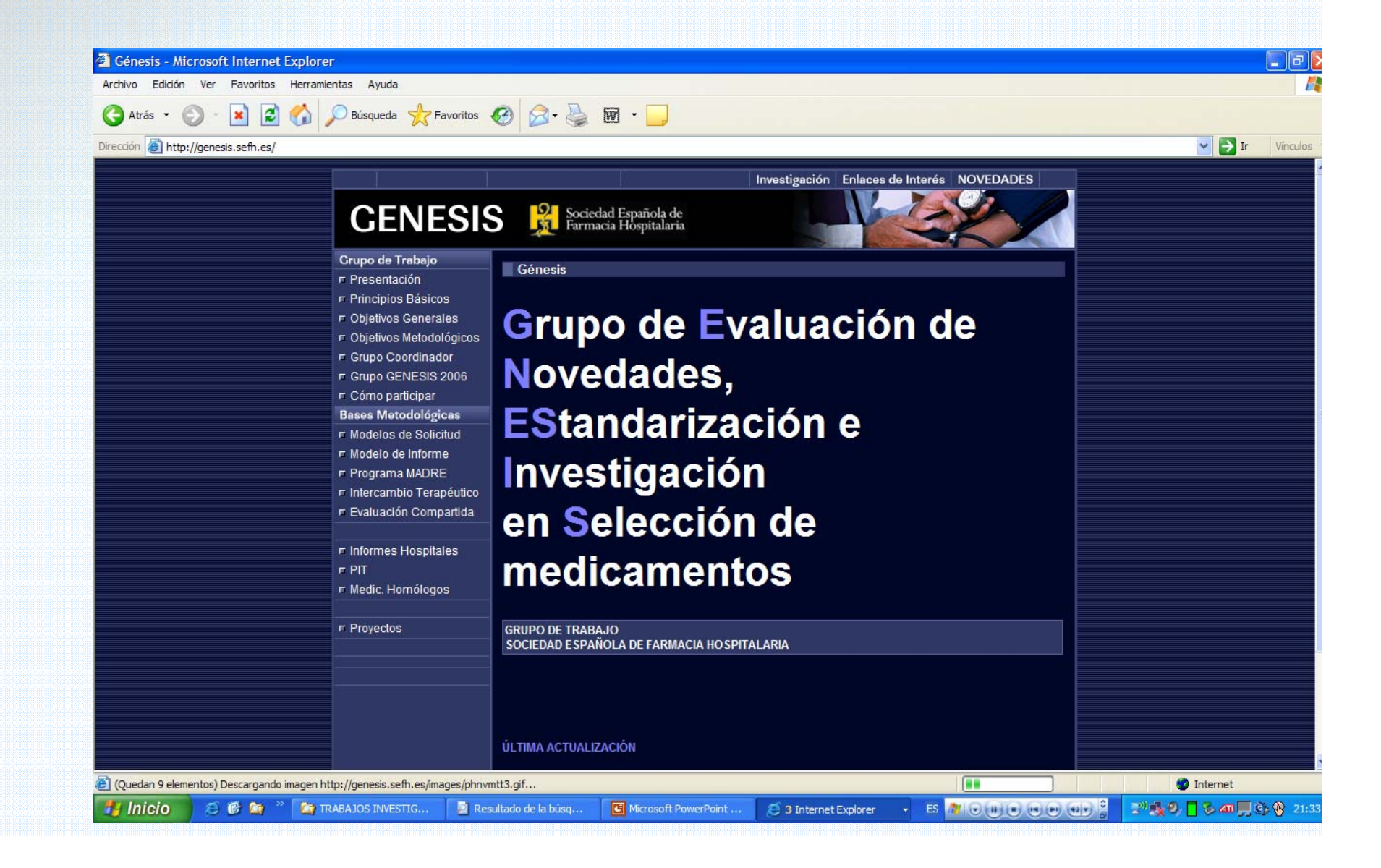

### V. Impacto presupuestario

### Para el hospital

**Estimación del número de pacientes/año candidatos al tratamiento en el hospital, coste estimado anual y unidades de eficacia anuales** 

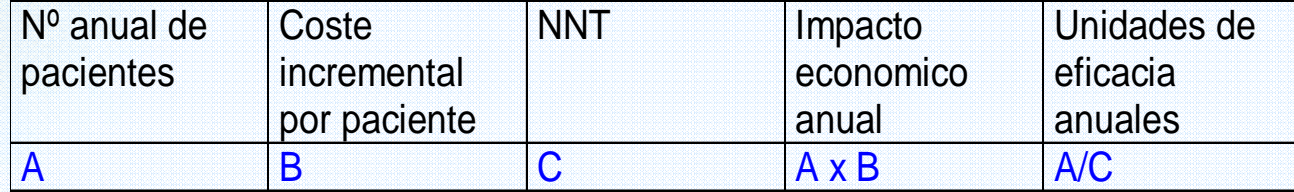

Nota: Pueden añadirse más filas, para expresar los resultados pos subgrupos de pacientes o si se restringen las condiciones de uso. En este caso serán diferentes el n nº anual de pacient4s, el NNT y por tanto el impacto económico anula y las unidades de eficacia anuales.

Interpretación. Se estima que durante un año serán tratados en nuestro hospital un total de xx pacientes con el nuevo fármaco. El coste anual adicional para el hospital será de xxxx euros. El número estimado de pacientes que obtendrán beneficio durante el periodo de un año será de xx (definir la variable evaluada en el ensayo pivotal)

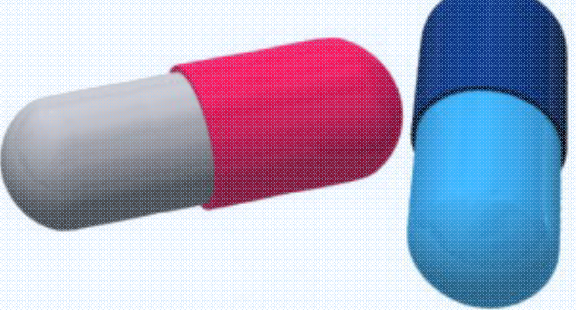

# **Metodología ISPOR**

*International Society for Pharmacoeconomics and Outcomes Research*

- $\bullet$ Perspectiva  $\rightarrow$  "la del que paga la factura"
- • Horizonte temporal normalmente anual
- $\bullet$ Población y subgrupos
- $\bullet$ Escenarios a comparar:

el esquema terapéutico actual *vs* el nuevo esquema

(cómo cambia debido a la introducción del nuevo fármaco)

- • Costes
	- según la perspectiva
- $\bullet$ Análisis de sensibilidad

desde lo más optimista a lo más pesimista

Mauskopf et al. Principles of Good Practice for Budget Impact Analysis: Report of the ISPOR Task Force on Good Research Practices – Budget Impact Analysis. Value in Health 2007;10:336-47

# **Metodología ISPOR**

*International Society for Pharmacoeconomics and Outcomes Research*

- • Datos: tan basados en la evidencia como sea posible
	- –Tamaño y características de la población
	- Esquema terapéutico actual y su coste
	- Esquema terapéutico nuevo y su coste
	- Uso y coste del uso de otros servicios sanitarios derivados de cada esquema terapéutico
- $\bullet$  Diseño:
	- Modelos de Markov
	- Simplificar lo máximo posible  $\rightarrow$  credibilidad y transparencia

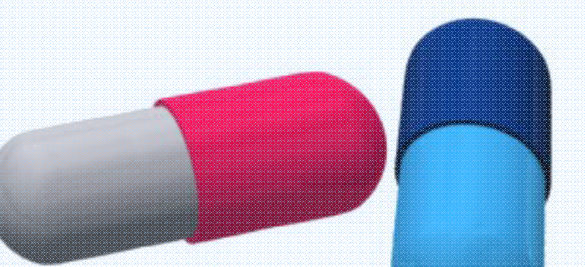

Mauskopf et al. Principles of Good Practice for Budget Impact Analysis: Report of the ISPOR Task Force on Good Research Practices – Budget Impact Analysis. Value in Health 2007;10:336-47

# **Metodología ISPOR**

*International Society for Pharmacoeconomics and Outcomes Research*

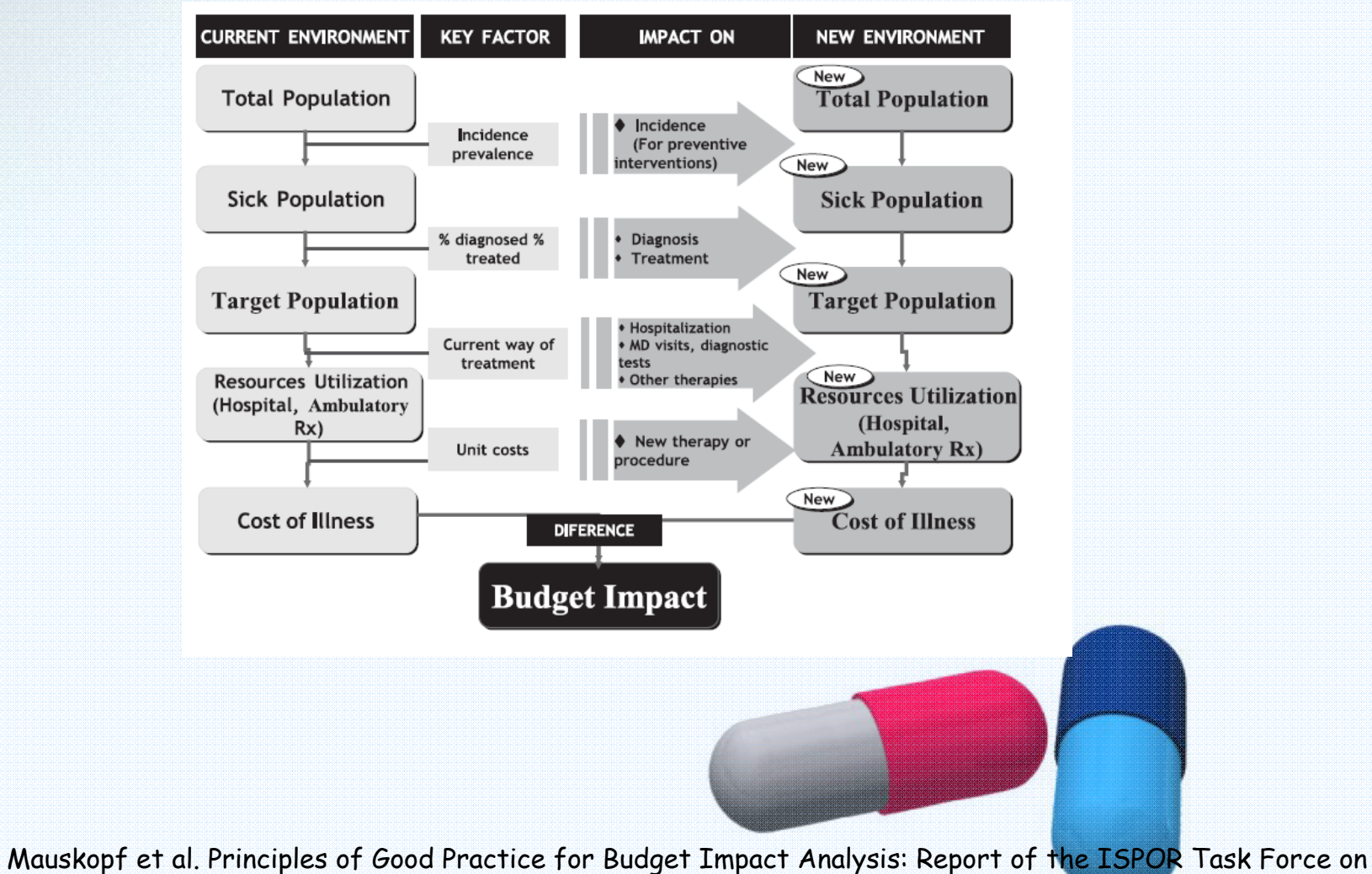

Good Research Practices – Budget Impact Analysis. Value in Health 2007;10:336-47. Adapted from Brosa et al.

# Y ahora vamos a practicar...

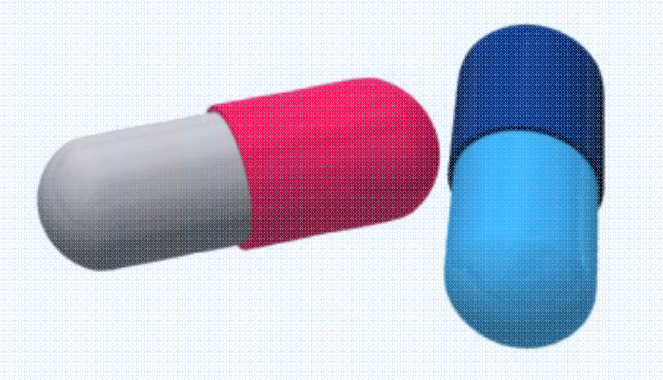

### **Calcule el impacto presupuestario de los nuevos fármacos para el tratamiento del cáncer colorrectal avanzado**

• Perspectiva

Responsables sanitarios de una Comunidad Autónoma

• Horizonte temporal

Anual

• Población

5270 casos nuevos en un año de CCR de los cuales:

- 26% enfermedad avanzada → 68% QT paliativa → 932 pacientes
- 60% estadío II-III → Cia. radical → 35% rec<u>idiva + QT paliativa →</u> 1.107 pac.

TOTAL QT paliativa → 2.038 pacientes

### **Calcule el impacto presupuestario de los nuevos fármacos para el tratamiento del cáncer colorrectal avanzado**

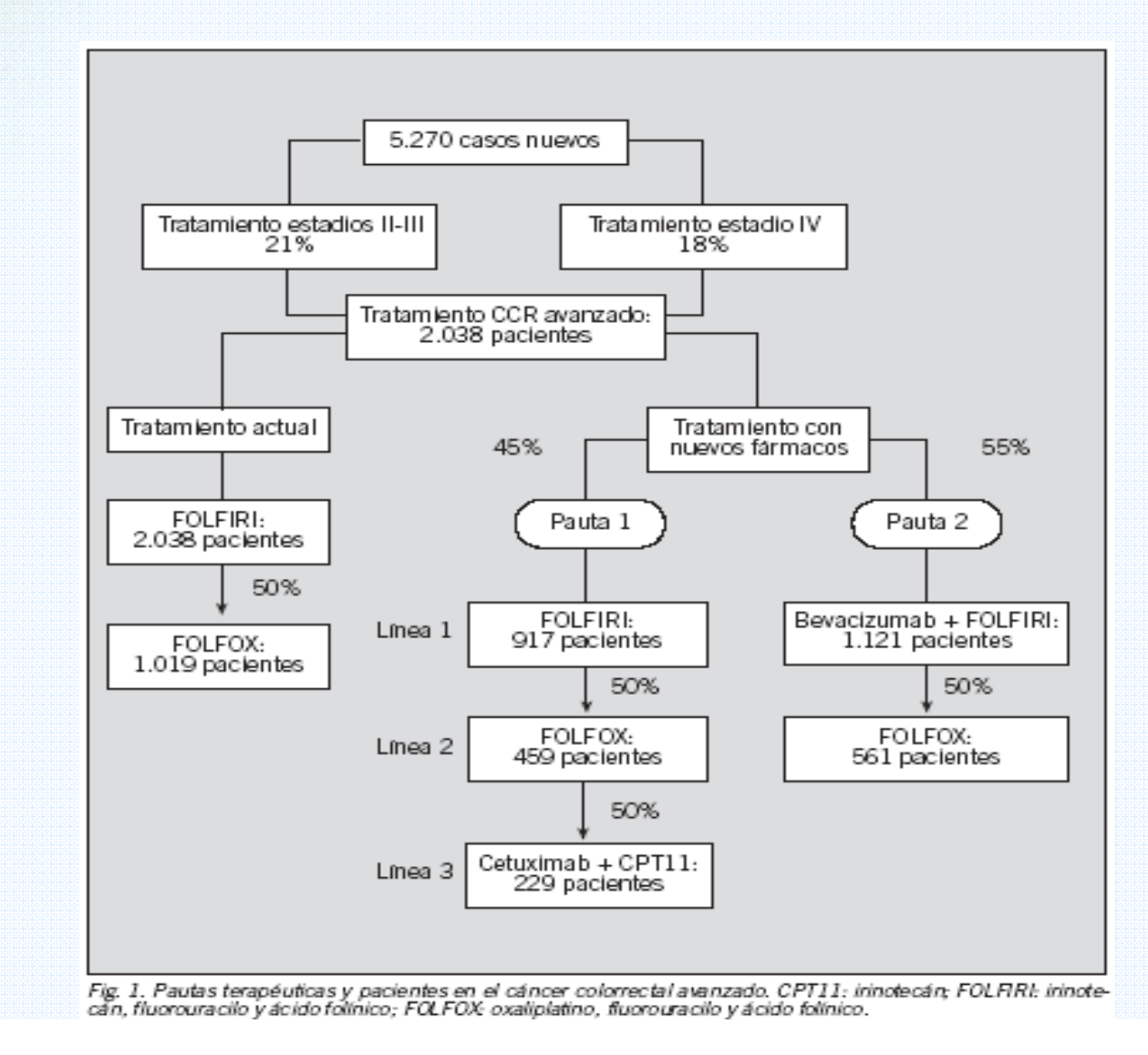

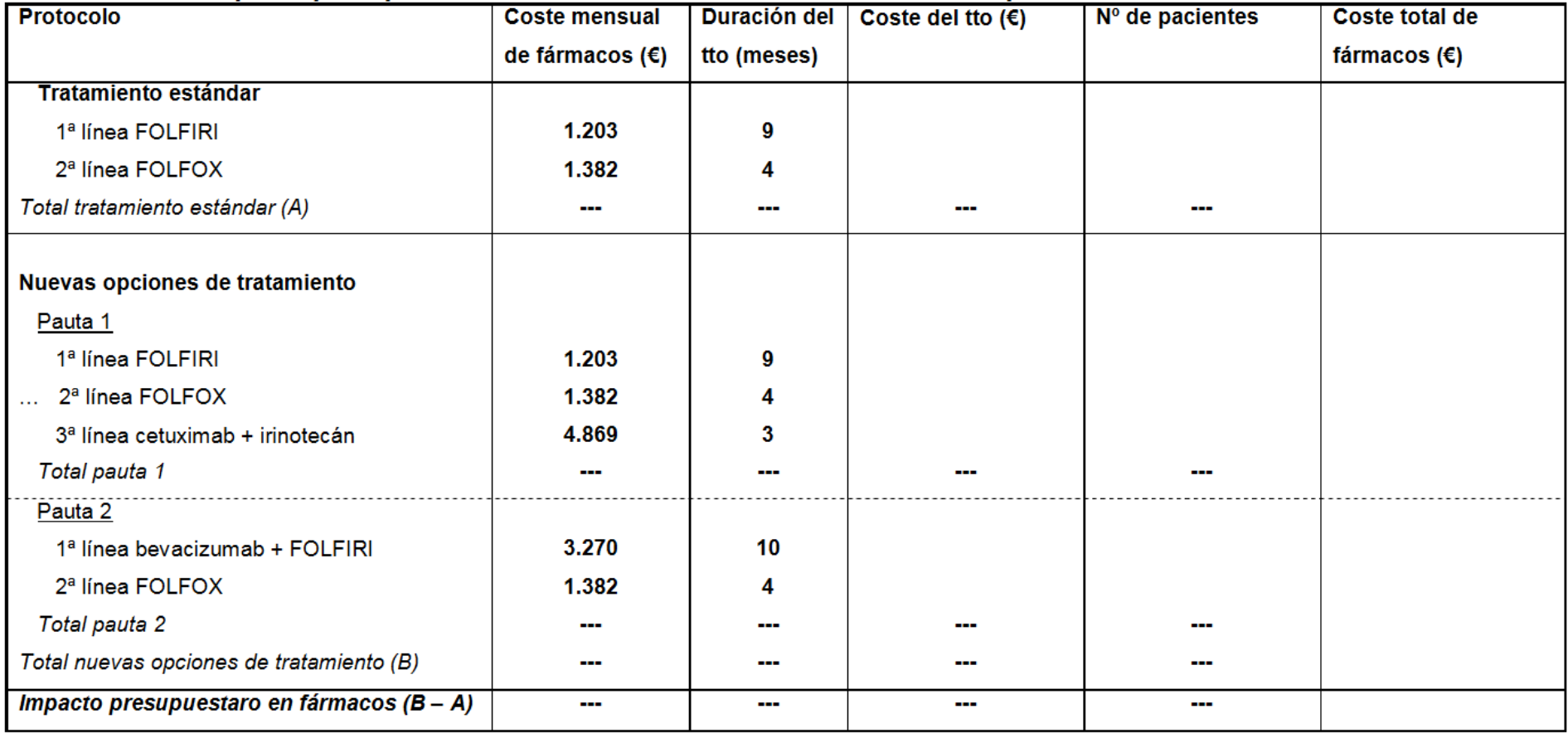

#### Impacto presupuestario de la introducción de nuevos fármacos para el tratamiento del CCRa

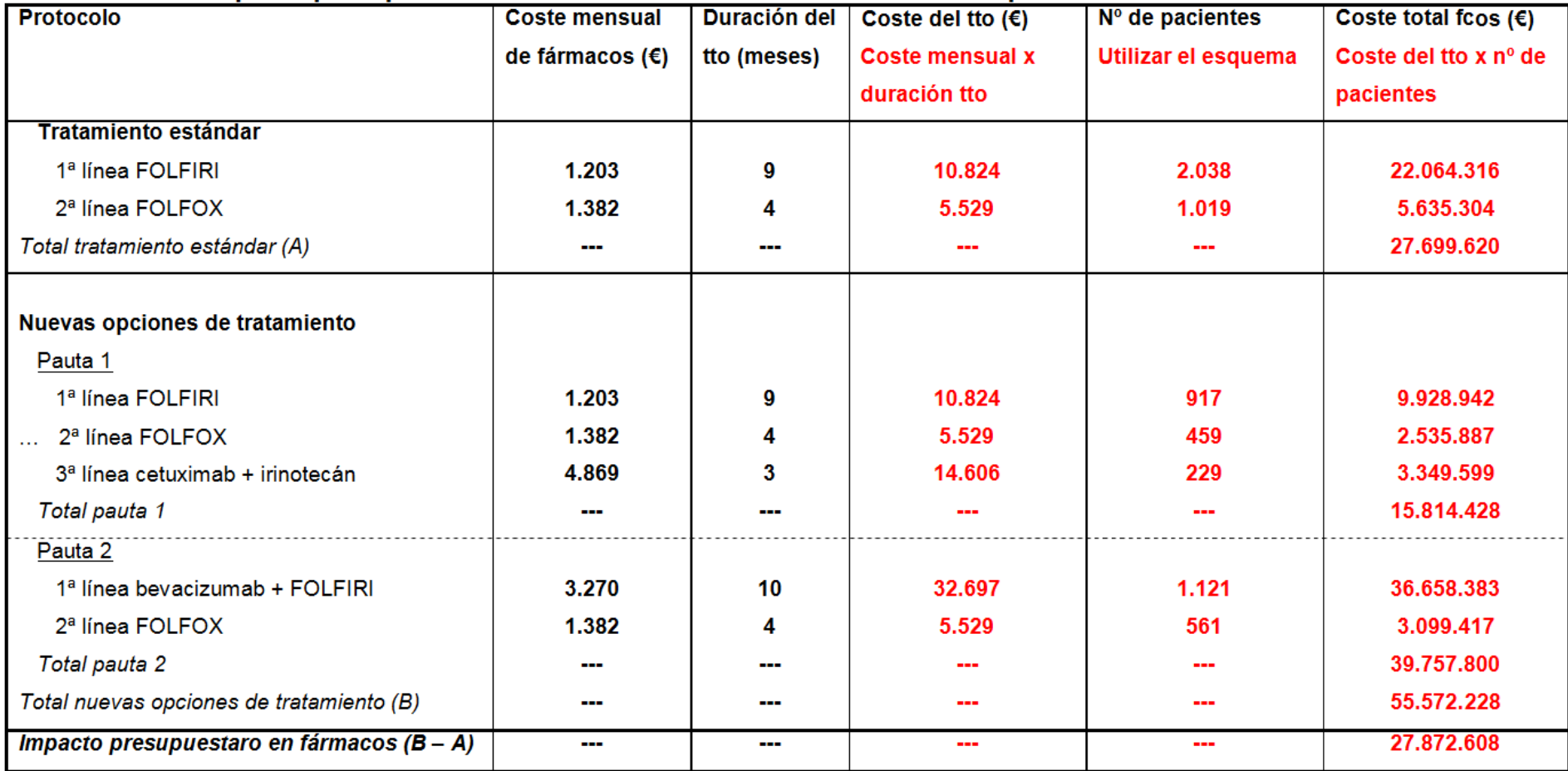

Impacto presupuestario de la introducción de nuevos fármacos para el tratamiento del CCRa

# **Cuestiones**

• ¿Cuál es el incremento en el impacto presupuestario?

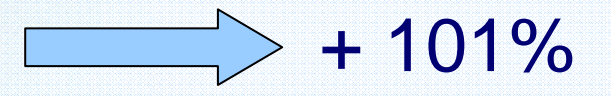

• Si la CCAA dispone de un presupuesto de 30M de €, ¿qué decisiones se podrían tomar ante esta situación?

#### **ORIGINAL BREVE**

#### Impacto presupuestario de los nuevos fármacos para el tratamiento del cáncer colorrectal

M. Julieta Corral, Ana Clopès, Matilde Navarro, Josep Ramon Germà y Josep Maria Borràs

Institut Català d'Oncologia-Hospital Duran i Reynals. L'Hospitalet de Llobregat. Barcelona. España.

# **Gracias!!!**

maria.espinosa.sspa@juntadeandalucia.es

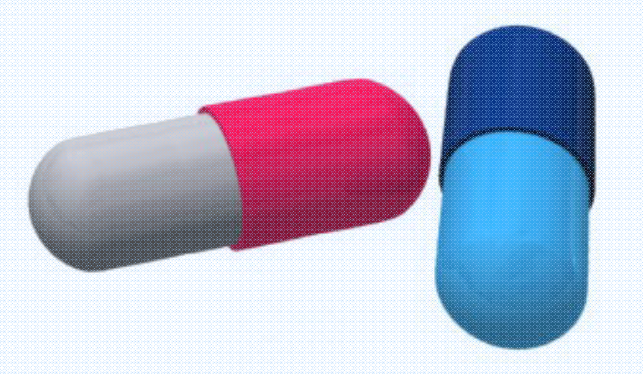